**Data Set 1**

**Data Set 2**

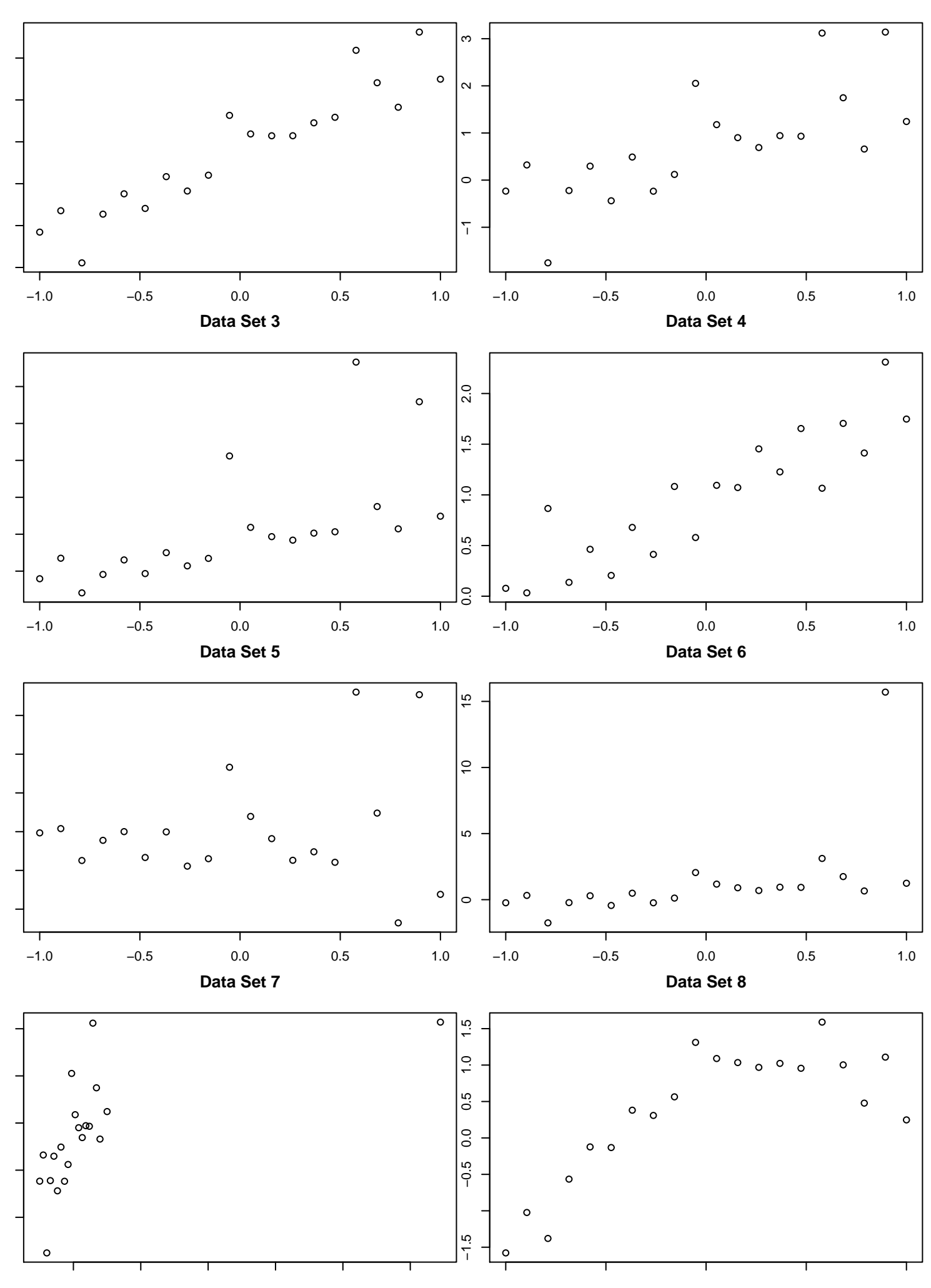